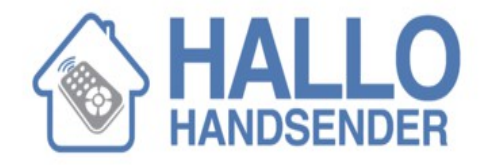

## **Programmierungsanleitung**

## **Fernbedienung NOVOFERM TORMATIC MNHS433 4, MNHS433 2, MCHS43-2**

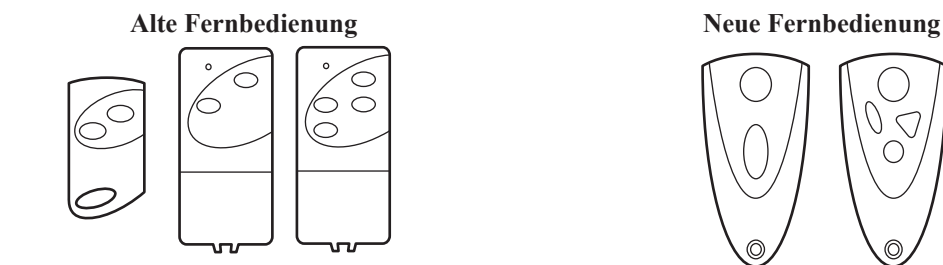

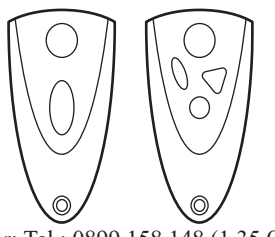

Beratung Automatiktor: Tel.: 0899 158 148 (1,35 €/Anruf – 0,34 €/Minute)

*Anleitung Gebrauchsmuster R Vollständige Reproduktion ohne genehmigte Änderung. PAC 2010* Anleitung Gebrauchsmuster R Vollständige Reproduktion ohne genehmigte Änderung. PAC 2010

## **Programmierungsvorgang eines Handsenders NOVOFERM**

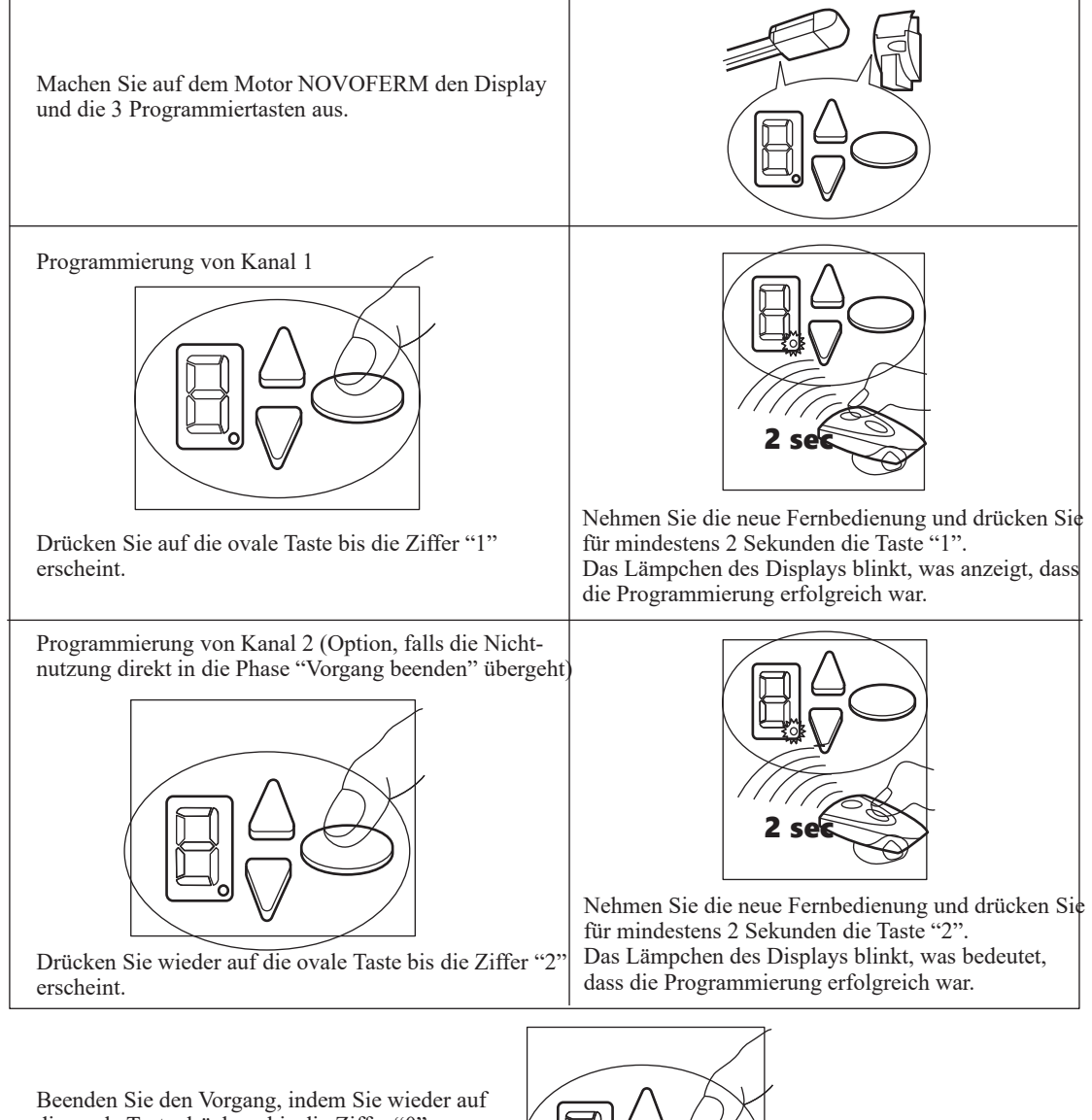

die ovale Taste drücken, bis die Ziffer "0" erscheint.

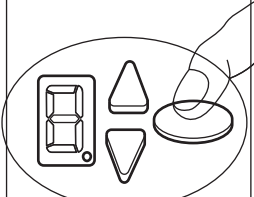